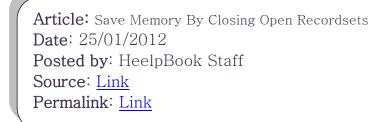

Page 1

Total Words: 258

HeelpBook (www.heelpbook.net)

## Visual Basic - Save Memory By Closing Open Recordsets

heelpbook

25/01/2012

Total Chars: 1342

If you use any data objects in your code (**DAO, RDO, or ADO**), you should be sure to explicitly close all open recordsets, databases, and workspaces before you exit. Even though the pointers to these objects are automatically destroyed when you exit the program, if you fail to explicitly close all open items, your database connections may not be immediately released and the memory used by these objects may never be re-allocated by the <u>operating system</u>.

Here's a short routine you can add to your **Form\_Unload** event (*or some other terminating code module*) that will close all open **DAO** workspaces, databases, and recordsets and release the memory reserved by these objects. This code will work whether you have 1, 100, or even no connections open when you attempt to exit the form.

Public Function CloseAllRecordsets() As Integer ! \_\_\_\_\_ on error resume next 'Be sure to Close all Data Objects upon Exit - and release memory 'Put it on close of the Main Menu - (make sure you have no bound forms open) Dim wsCurr As Workspace Dim dbCurr As Database Dim Rs As Recordset Dim Frm As Form For Each wsCurr In Workspaces For Each dbCurr In wsCurr.Databases For Each Rs In dbCurr.Recordsets 'MsgBox "The recordset " & vbCrLf & Rs.Name & vbCrLf & Rs.RecordCount & " record(s) was left open - now closing it.", vbCritical, "Validation" Rs.Close Set Rs = Nothing Next dbCurr.Close Set dbCurr = Nothing Next wsCurr.Close Set wsCurr = Nothing Next End Function

LOOKING FOR ANSWERS

AND

heelpbook